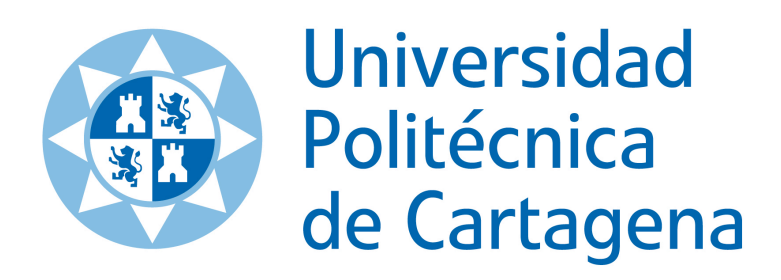

**CONMUTACIÓN**

**PRÁCTICA 4**

# **SISTEMAS DE CONMUTACIÓN DE PAQUETES**

**Autores (en orden alfabético):**

Josemaría Malgosa Sanahuja Pilar Manzanares López Juan Pedro Muñoz Gea

### **OBJETIVOS**

- Comprender la aleatoriedad de las simulaciones.
- Comprender la influencia del factor de utilización en los resultados de simulación.
- Comparar el tiempo medio de espera en cola en una M/M/1 y una M/D/1.
- Comparar la fluctuación del tiempo medio de espera en cola en una M/M/1 y una M/D/1.
- Estudiar la hipótesis de Kleinrock.
- Calcular el cuadrado del coeficiente de variación para la distribución de la longitud del paquete.
- Aplicar la fórmula P-K.

**DURACIÓN DE LA PRÁCTICA:** 3 sesiones (6 horas)

**MATERIAL NECESARIO:** Simulador DATQ.EXE (disponible en el Aula Virtual)

## **1. SIMULACIÓN DE CONMUTACIÓN DE PAQUETES**

En la Figura 1 aparece como se representan los sistemas de colas en el simulador DATQ.EXE. El tráfico llega a 4 buffers de entrada procedente de 4 enlaces diferentes. En esos buffers se va almacenando bit a bit cada paquete hasta que se ha recibido completamente, momento en el cual pasará a la cola. De esta forma, un paquete sólo pasará a la cola cuando esté completo. Posteriormente, deberá de esperar en cola hasta que el servidor pueda transmitirlo por el enlace de salida.

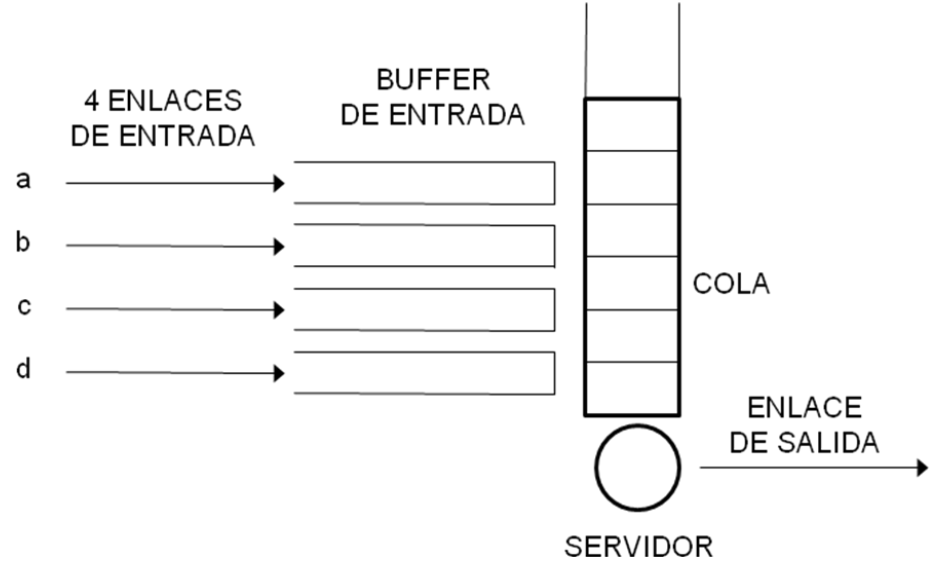

**Figura 1. Simulador**

En la Figura 2 aparecen los distintos parámetros que identifican a un paquete en el simulador. Se puede comprobar que no existe posibilidad de ambigüedad, ya que cada paquete está etiquetado con el enlace por el que se recibe.

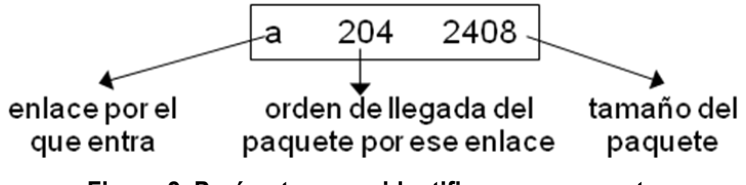

**Figura 2. Parámetros que identifican a un paquete**

Por otra parte, hay que tener un cuidado especial con la nomenclatura utilizada por el simulador para referirse a los distintos parámetros que describen las características de los sistemas de colas, ya que no coincide con la que nosotros hemos visto en teoría. En la Tabla 1 aparece la equivalente entre los parámetros del simulador y los de teoría.

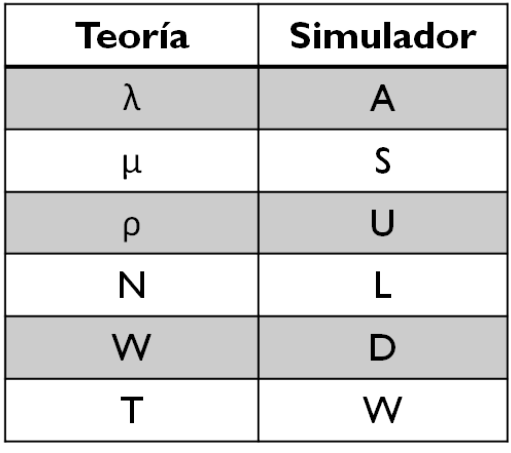

**Tabla 1. Parámetros**

#### **2. ESTUDIO DE UNA COLA M/M/1 MEDIANTE SIMULACIÓN**

Se utilizará el programa DATQ.EXE, opción A (*Introduction to M/M/1 queue*). En primer lugar es necesario configurar el simulador con los datos de la especificación que aparece a continuación, utilizando la opción F5-*Reset data*.

**Especificación:** Entre paréntesis y en cursiva es como se indica dicho concepto en el simulador:

- 9 Factor de utilización (*ρ*): 80 % (*Usage*)
- 9 Capacidad de la cola: 200 paquetes (*Queue capacity*)

Hay que tener en cuenta que la tasa de servicio (*µ*) está configurada por defecto a 64 pps (paquetes por segundo). Por lo tanto, el valor de *λ* quedará fijado a partir del valor que le asignemos a *ρ* (*λ*=*ρ*x*µ*). Por otra parte, la duración de la simulación queda marcada por la cantidad de paquetes que se quieran transmitir. Cuando todos estos paquetes hayan sido transmitidos la simulación finalizará.

**2.1.** Mediante una ejecución paso a paso (opción F1-*Step*) indicar qué eventos son interesantes a la hora de medir el número medio de paquetes en el sistema (*N*), el tiempo medio de espera en cola (*W*) y el tiempo medio de estancia en el sistema (*T*).

**2.2.** Realizar ocho simulaciones rápidas (opción F3-*Fast run*) tal que en cada una de ellas se transmitan 4000 paquetes y obtener, en cada una de ellas, los siguientes parámetros:

- Tasa cursada *λ* (*A* en el simulador)
- Tasa de servicio *µ* (*S* en el simulador
- Factor de utilización *ρ* (*U* en el simulador)
- Número medio de paquetes en el sistema *N* (*L* en el simulador)
- Tiempo medio de espera en cola *W* (*D* en el simulador)
- Tiempo medio de estancia en el sistema *T* (*W* en el simulador)

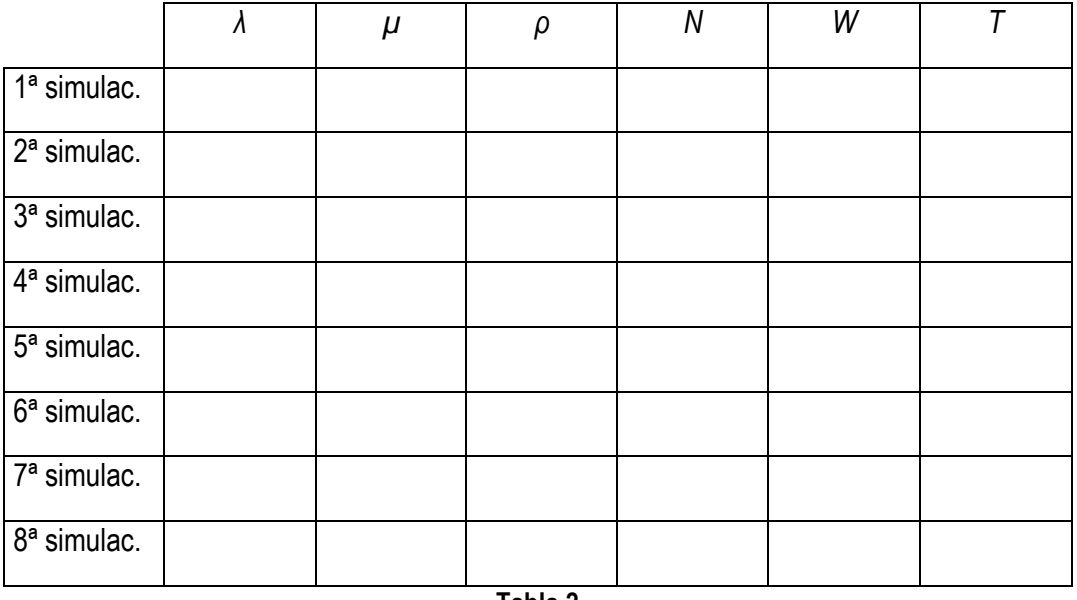

**Tabla 2**

Observar que las muestras obtenidas de la simulación no se corresponden con los valores especificados. ¿Por qué?

**2.3.** Calcular el valor medio de cada parámetro a partir de los resultados en las 8 simulaciones. ¿Coinciden los valores medios con los valores especificados? Razonar la respuesta.

**2.4.** Obtener las relaciones entre los siguientes parámetros y comprobar si los anteriores valores medios las cumplen:

- La relación entre *ρ*, *λ* y *µ*
- La relación entre *T*, *W* y *µ*
- La relación entre *N*, *λ* y *T*

**2.5.** Hallar los valores teóricos de *N*, *λ* y *T*. ¿Son iguales a los valores medios obtenidos anteriormente? ¿Por qué?

**2.6.** Para cada uno de los valores del factor de utilización que se enumeran: 20 %, 40 %, 60 %, 80 % y 90 % (opción F5-*Reset data*), realizar tres simulaciones rápidas (opción F3-*Fast run*) de 4000 paquetes y rellenar el tiempo medio de espera en cola en la Tabla 3. ¿Para qué valor del factor de utilización se puede decir que este parámetro se incrementa rápidamente?

**2.7.** Obtener de forma teórica el tiempo medio de espera en cola y rellenar la Tabla 3.

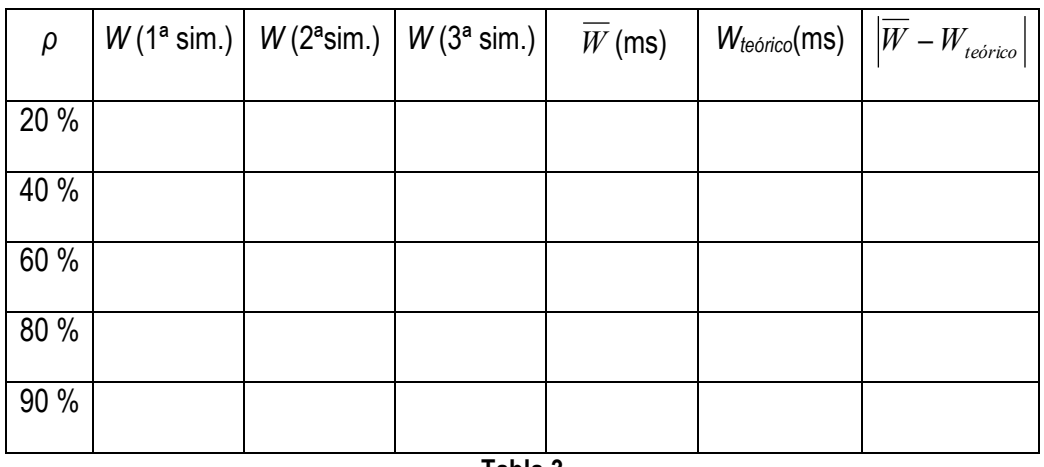

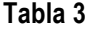

Comparar *W* y *Wteórico*. ¿Para qué valores del factor de utilización son mayores las discrepancias entre ambos parámetros? ¿Por qué?

## **3. ESTUDIO DE UNA COLA M/D/1 MEDIANTE SIMULACIÓN**

Se utilizará el programa DATQ.EXE, opción B (*Other queue disciplines*). En primer lugar es necesario configurar el simulador con los datos de la especificación que aparece a continuación, utilizando la opción F5-*Reset data*.

**Especificación:** Entre paréntesis y en cursiva es como se indica dicho concepto en el simulador:

- 9 Capacidad de la cola: 200 paquetes (*Queue capacity*)
- 9 Tipo de cola: M/D/1 (*Queue type*)

**3.1.** Para cada uno de los valores del factor de utilización que se enumeran: 20 %, 40 %, 60 %, 80 % y 90 % (opción F5-*Reset data*), realizar tres simulaciones rápidas (opción F3-*Fast run*) de 4000 paquetes y rellenar el tiempo medio de espera en cola en la Tabla 4.

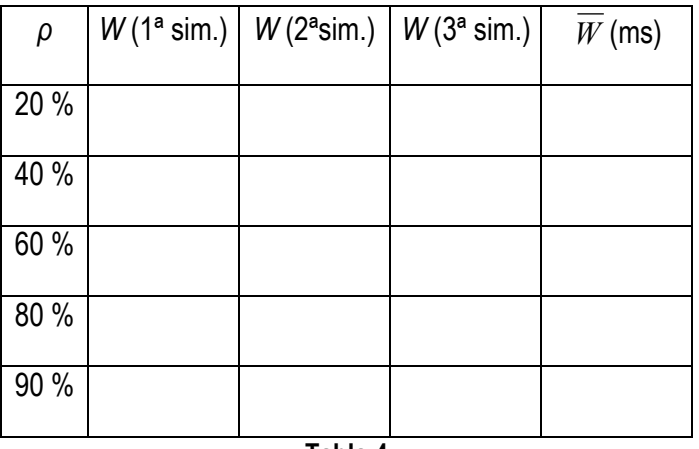

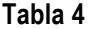

**3.2.** Comparar el tiempo medio de espera en cola con el obtenido para la cola M/M/1. Justificar el resultado de la comparación sin recurrir a fórmulas.

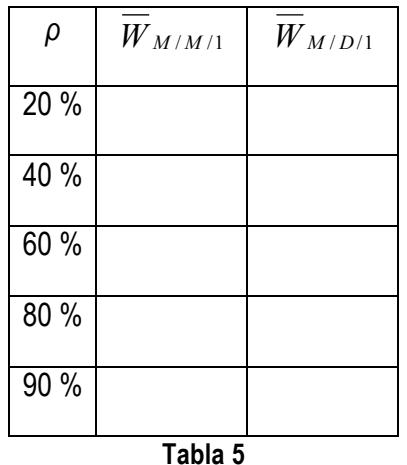

**3.3.** Comparar las fluctuaciones de las muestras del tiempo medio de espera en cola de los sistemas M/M/1 y M/D/1. Consideramos la fluctuación como la diferencia entre el valor máximo y el valor mínimo del parámetro *W*. ¿Para qué sistema las fluctuaciones son menores? ¿Por qué?

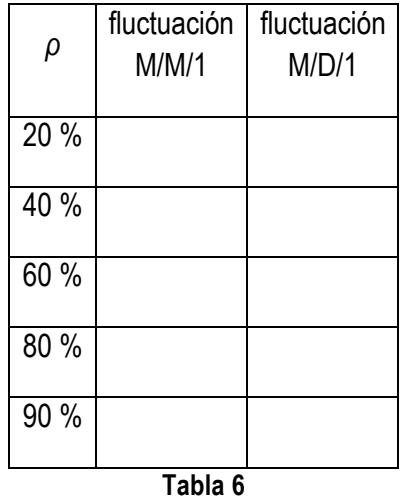

## **4. ESTUDIO DE LA HIPÓTESIS DE KLEINROCK, APLICADA A LA COLA M/M/1 MEDIANTE SIMULACIÓN**

Se utilizará el programa DATQ.EXE, opción B (*Other queue disciplines*). En primer lugar es necesario configurar el simulador con los datos de la especificación que aparece a continuación, utilizando la opción F5-*Reset data*.

**Especificación:** Entre paréntesis y en cursiva es como se indica dicho concepto en el simulador:

- 9 Factor de utilización (*ρ*): 80 % (*Usage*)
- 9 Capacidad de la cola: 200 paquetes (*Queue capacity*)
- 9 Tipo de cola: M/M/1 (*Queue type*)

**4.1.** Para cada uno de los valores del número de buffers de entrada (*inlets*) que se enumeran: 1, 2, 3 y 4 (opción F5-*Reset data*), realizar tres simulaciones rápidas (opción F3-*Fast run*) de 4000 paquetes y rellenar el tiempo medio de espera en cola en la Tabla 7.

**NOTA: Es posible que el programa presente un funcionamiento incorrecto, de tal forma que al cambiar el número de** *inlets* **el factor de utilización se aleje mucho del especificado. Para solucionarlo, salir del programa y volver a entrar.**

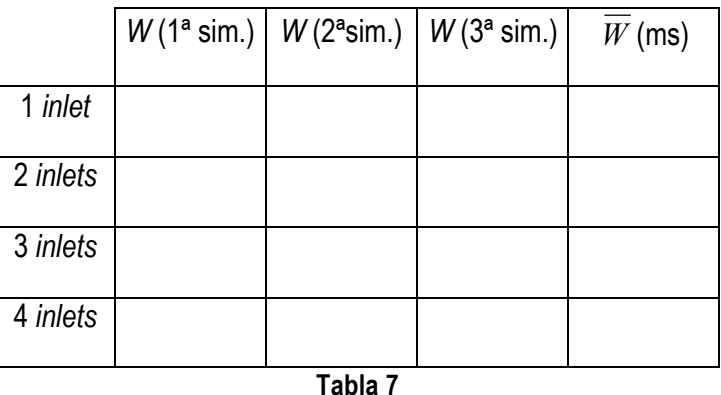

**4.2.** Justificar los resultados obtenidos y obtener el número de *inlets* a partir del cual es válida la hipótesis de Kleinrock.

#### **Hipótesis de Kleinrock**

El estudio teórico de un sistema M/M/1 considera el tiempo entre llegadas y el tiempo de servicio variables aleatorias independientes entre sí. O lo que es lo mismo, que el proceso de llegadas es de Poisson y que por lo tanto puede llegar una petición en cualquier instante de tiempo. Sin embargo, con un único enlace de entrada el proceso de llegadas no es de Poisson porque durante el tiempo el que el terminal está transmitiendo un paquete (1/*µ*) es imposible que llegue una nueva petición.

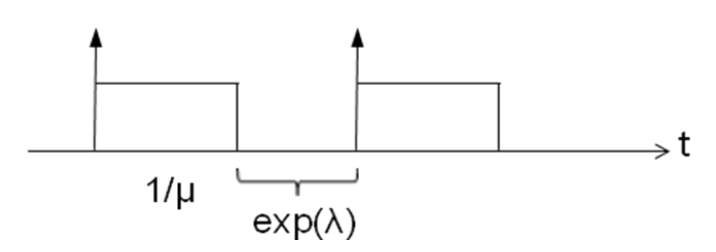

**Figura 3. Tráfico en un único enlace**

Si consideramos dos enlaces, sigue sin ser un proceso de Poisson, pero la distancia mínima entre dos peticiones se hace más pequeña. Cuantos más enlaces se multiplexen, más parecido será el proceso resultante a un proceso de Poisson.

*Hipótesis de Kleinrock:* Para un número elevado de enlaces multiplexados el proceso resultante será de Poisson, de tasa igual a la suma de las tasas de las distribuciones exponenciales del tiempo entre llegadas en cada uno de los enlaces. Cuando el proceso es de Poisson, el tiempo de servicio y la tasa de llegadas son independientes entre sí, y puede llegar una petición en cualquier instante de tiempo.

## **5. ESTUDIO DE UNA COLA M/G/1 MEDIANTE SIMULACIÓN**

Se utilizará el programa DATQ.EXE, opción C (*Complete node modelling*). En primer lugar es necesario configurar el simulador con los datos de la especificación que aparece a continuación, utilizando la opción F5-*Reset data*.

**Especificación:** Entre paréntesis y cursiva es como se indica dicho concepto en el simulador:

- 9 Capacidad de la cola: 200 paquetes (*Queue capacity*)
- 9 Tipo de cola: M/G/1 (*Queue type*), con la opción Gu (*General user-defined*) y la siguiente distribución del tamaño del paquete:

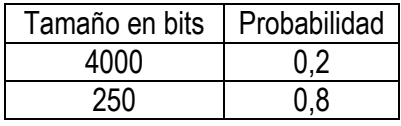

**Tabla 8. Distribución del tamaño del paquete**

**5.1.** Para cada uno de los valores del factor de utilización que se enumeran: 20 %, 40 %, 60 %, 80 % y 90 % (opción F5-*Reset data*), realizar tres simulaciones rápidas (opción F3-*Fast run*) de 4000 paquetes y rellenar el tiempo medio de espera en cola en la Tabla 9.

**5.2.** Comparar este valor con el obtenido para las colas M/M/1 y M/D/1.

**5.3.** Hallar de forma teórica el cuadrado del coeficiente de variación para la distribución de la longitud del paquete.

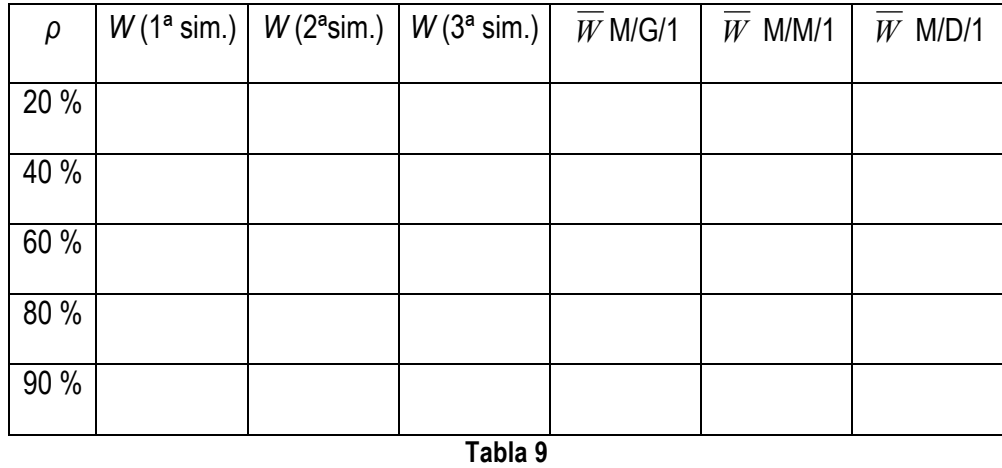

**5.4.** Relacionar el tiempo medio de espera en cola de la M/G/1 con el obtenido para la cola M/M/1 a partir del coeficiente de variación del tamaño del paquete Cs<sup>2</sup>. Justificar la relación obtenida mediante las simulaciones realizadas.